## 中級統計学:宿題 3

## 村澤 康友

## 提出期限:2023 年 11 月 6 日

注意:すべての質問に解答しなければ提出とは認めない. 授業の HP の解答例を正確に再現すること(乱数 は除く). グループで取り組んでよいが、個別に提出すること. 解答例をコピペしたり、他人の名前で提出し た場合は,提出点を 0 点とし,再提出も認めない.すべての結果をワードに貼り付けて印刷し(A4 縦・両面 印刷可・手書き不可),2枚以上の場合は向きを揃えて問題番号順に重ね、左上隅をホッチキスで留めること.

- 1. 打率 p の打者の n 打席における安打数 X の確率分布(2 項分布)の pmf をグラフで示したい. gretl で pmf・pdf のグラフを描く手順は以下の通り.
	- (a)メニューから「ツール」→「分布グラフ」を選択.
	- (b)描きたい分布(ここでは2 項分布)のタブを選択し、母数(ここでは確率 p と試行 n)を入力.
	- (c)「OK」をクリック.

右クリックでグラフの重ね合わせもできる.またメニューから「ツール」→「P 値ファインダ」で pmf・ pdf の正確な値を確認できる.*n* = 5 として *p* = *.*1*, .*2*, .*3 の 3 つのケースについて,2 項分布の pmf を グラフで比較しなさい.

- 2. 年平均 λ回風邪をひく人が今年風邪をひく回数 *X* の確率分布(ポアソン分布)の pmf をグラフで示し たい.
	- (a)*λ* = 3 としてポアソン分布の pmf のグラフを描きなさい.
	- (b)2 項分布で考えることもできる.風邪をひきそうになる機会は年に *n* 回,風邪をひきそうになった とき実際に風邪をひく確率は *λ/n* とする.*λ* = 3 とする.*n* = 10*,* 20*,* 30 の 3 つのケースについて 2 項分布の pmf のグラフを描き、ポアソン分布の pmf と比較しなさい.
- 3. 再び打率 *p* の打者の *n* 打席における安打数 *X* の確率分布を考える.Bin(*n, p*) <sup>は</sup> N(*np, np*(1 *− p*)) <sup>で</sup> 近似できる.*n* = 10,*p* = *.*3 として 2 項分布の pmf と正規分布の pdf をグラフで比較しなさい.
- 4. gretl は擬似乱数を生成できる. 擬似乱数は確率変数の実現値と解釈できる. 以下の手順で一様分布と 正規分布の擬似乱数を生成し,それぞれヒストグラムを描きなさい.
	- (a)メニューから「ファイル」→「データセットの新規作成」で新しいデータセットを作成(観測数は 1000 とし,その他の質問には適当に答える).
	- (b)メニューから「追加」→「ランダムな変数」以下で分布を選択し,乱数を生成する(母数は適当に 選択する).
	- (c)メニューから「変数」→「度数分布」でヒストグラムを描く.

解答例

1. 2 項分布の pmf

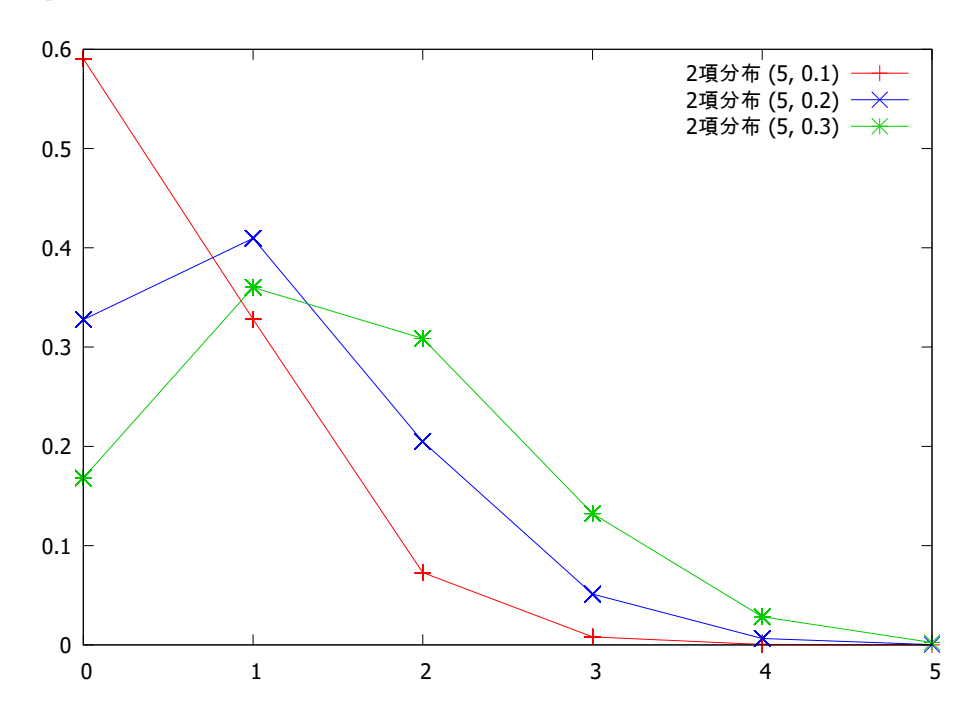

2. 2 項分布とポアソン分布の pmf

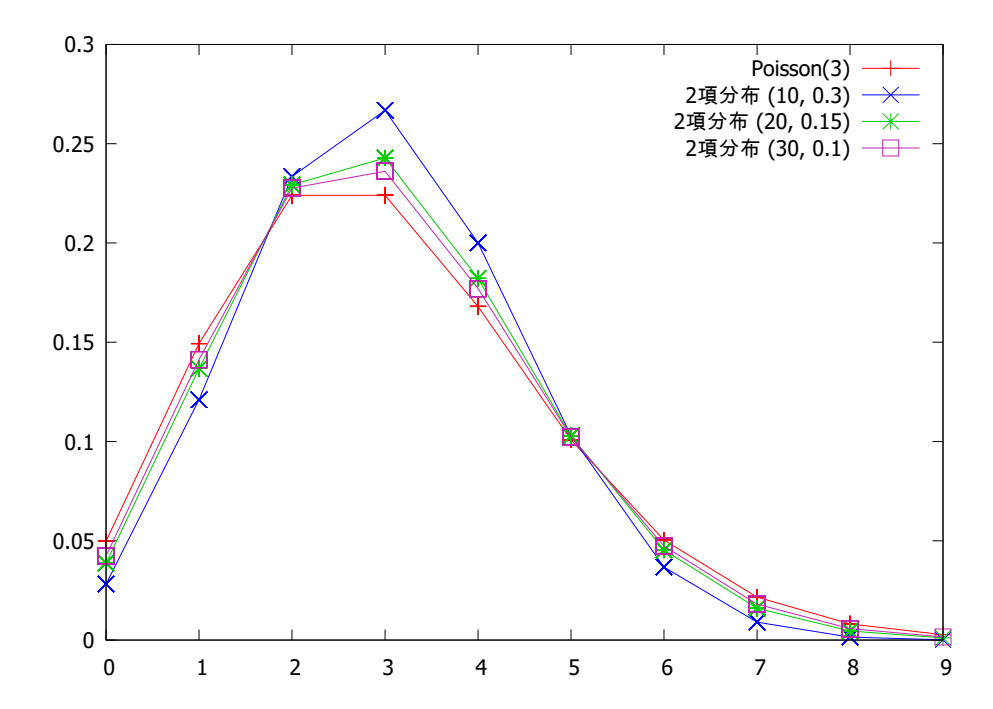

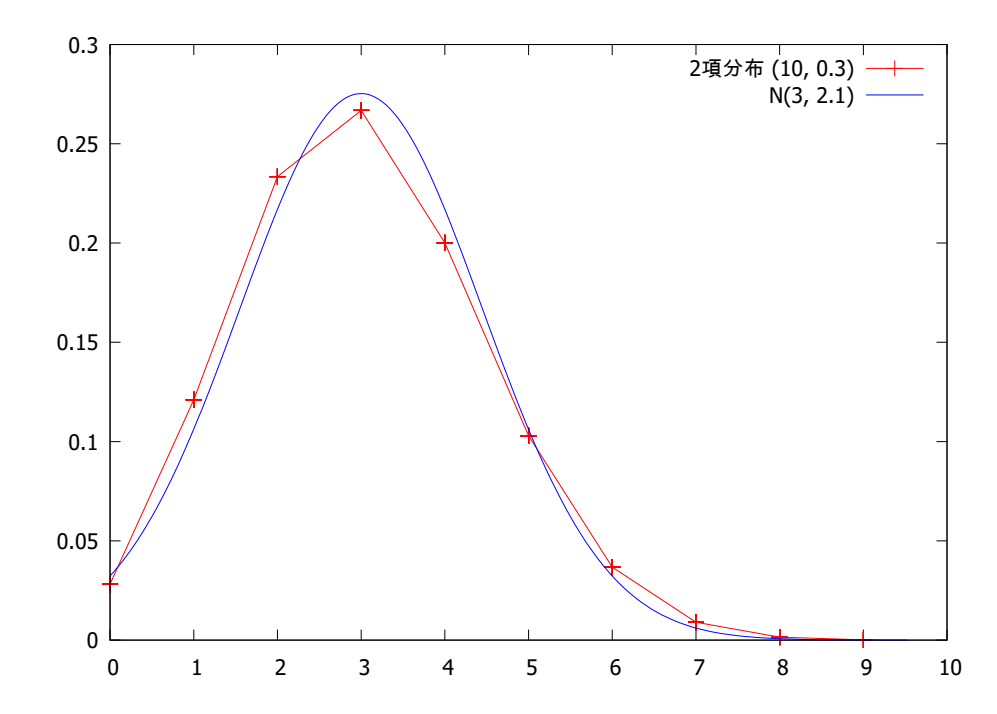

4. 一様乱数のヒストグラム(乱数なので正確に再現しなくてよい)

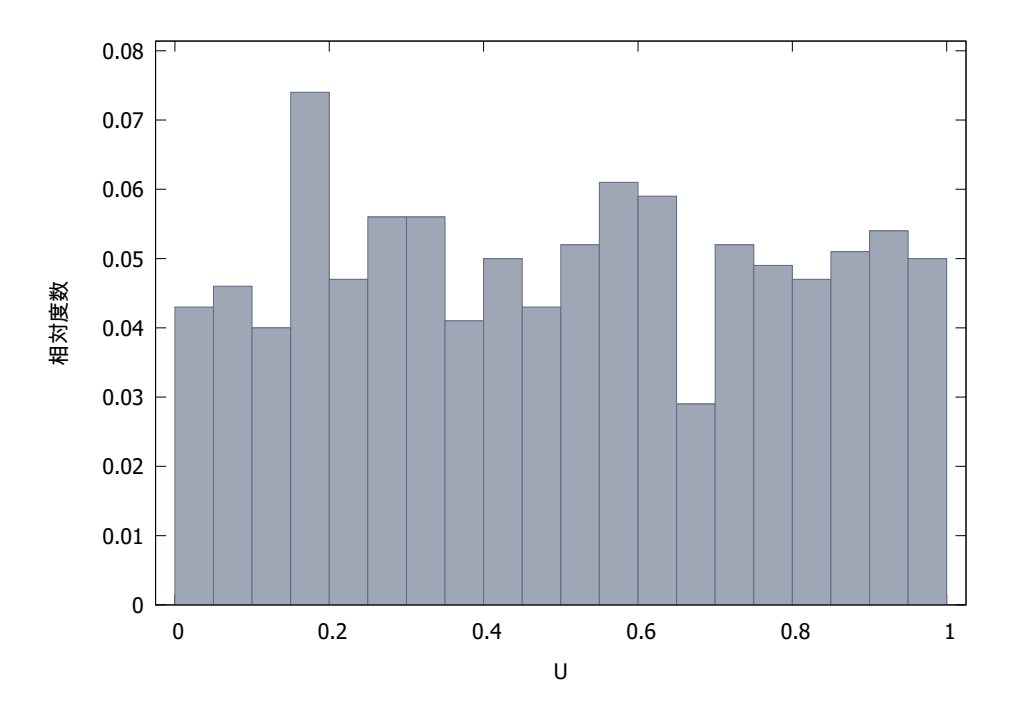

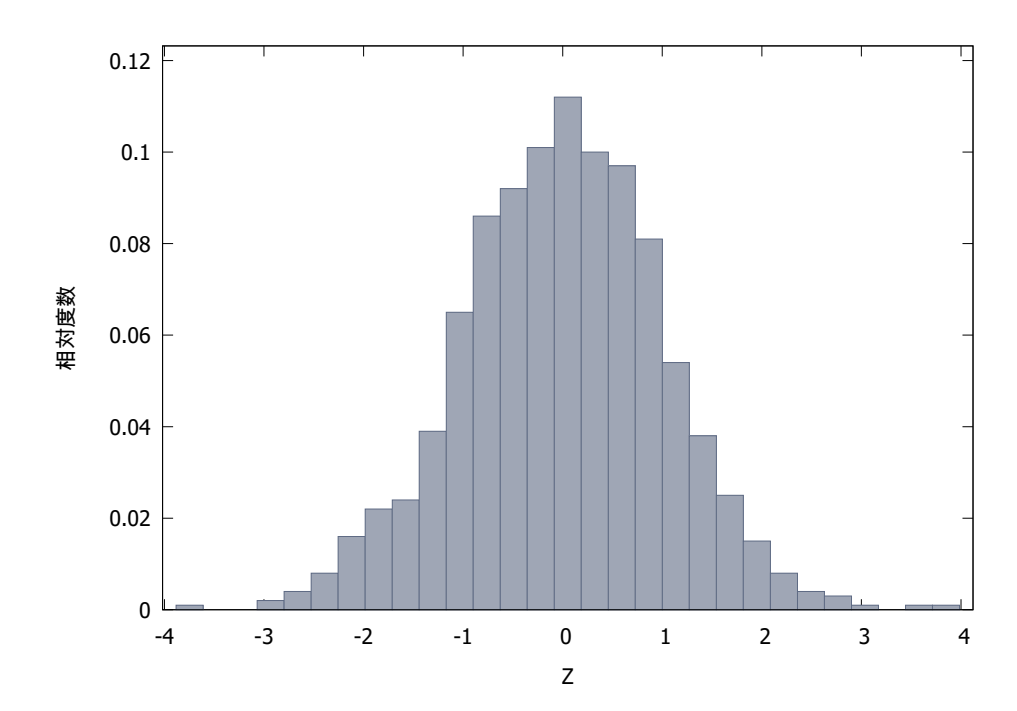

正規乱数のヒストグラム(乱数なので正確に再現しなくてよい)